# Introduction to Data Science

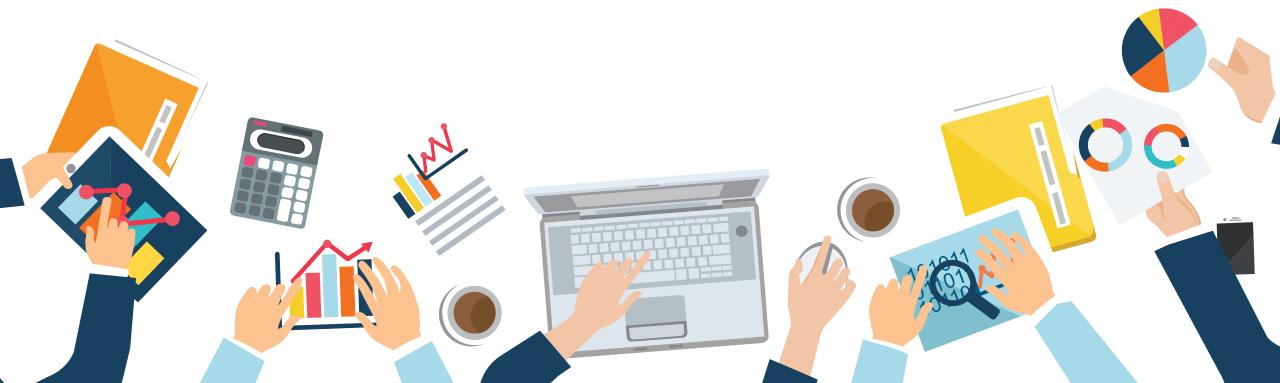

Last Update: 1 JANUARY 2021

# Chapter 4 Predictive Analysis

Papangkorn Inkeaw, PhD

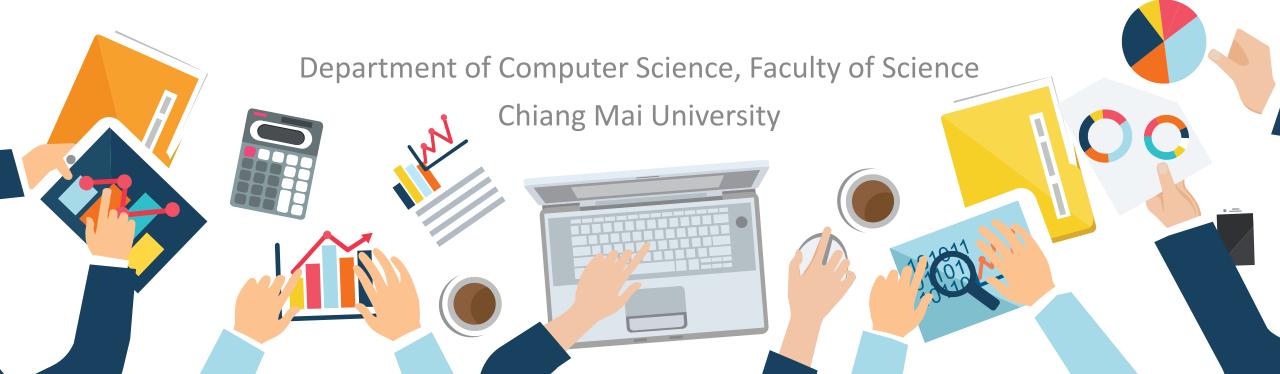

# Outline

Predictive Analysis

- 1. Predictive Analysis
  - Preparing Datasets
- 2. Classification Analysis
  - K-Nearest Neighbor
  - Decision Tree
  - Naïve Bayes
  - Artificial Neural Network
  - Classification Assessment

- 3. Regression Analysis
  - Linear Regression
  - Polynomial Regression
  - Artificial Neural Network
  - Regression Assessment
- 4. Time Series Analysis
  - Autoregressive Model
  - Moving Average Model
  - Autoregressive Integrated Moving Average
  - Moving Average Smoothing

## **Predictive Analysis**

Analyze current and historical data to make predictions about future or otherwise unknown events.

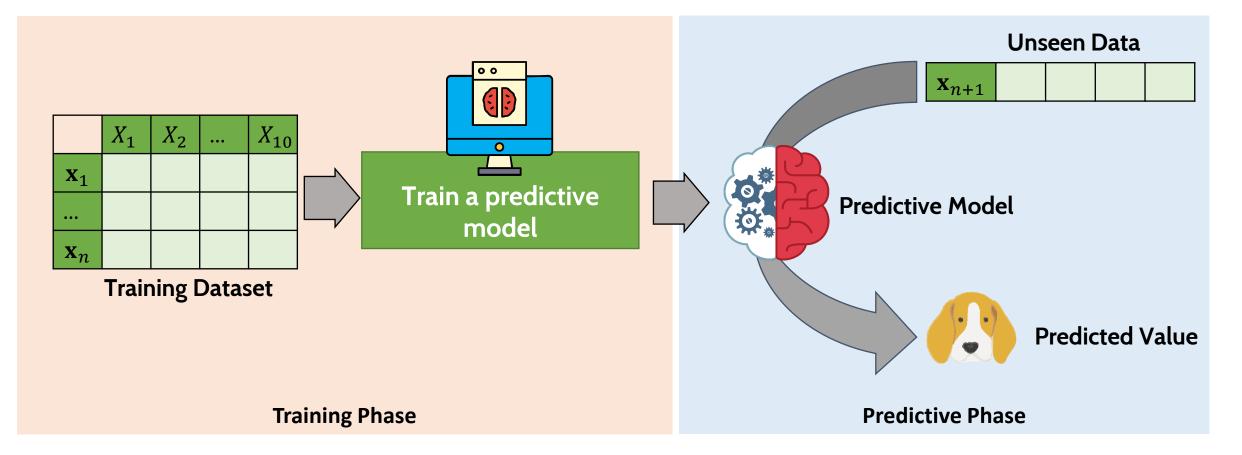

# Preparing Dataset

**Predictive Analysis** 

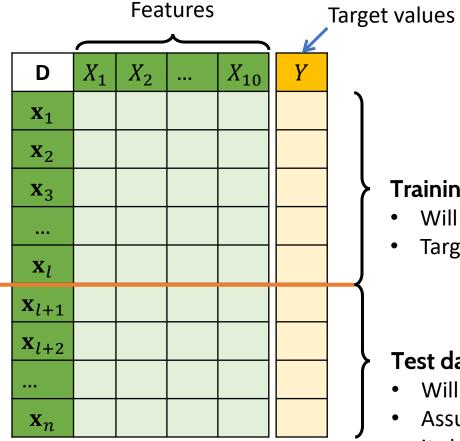

#### To perform a predictive analysis:

- We should have two dataset: training and test datasets.
- The target value of each datapoint must be • available.

### Training dataset

- Will be used to <u>train</u> a predictive model.
- Target value of each data point must be available.

### Test dataset

- Will be used to <u>evaluate</u> the predictive model
- Assume that target value of each data point is not known, but it should be available.

## **Classification Analysis**

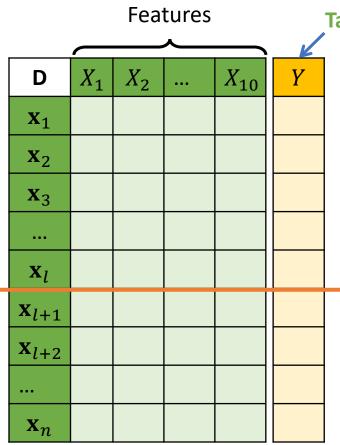

**Target class** 

#### For classification analysis

- The value we want to predict is **categorical data.**
- Known as class

#### Example

We know some characteristics of an animal, and we want to predict it is a cat or a dog.

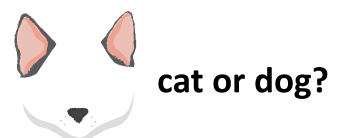

### **Classification Analysis**

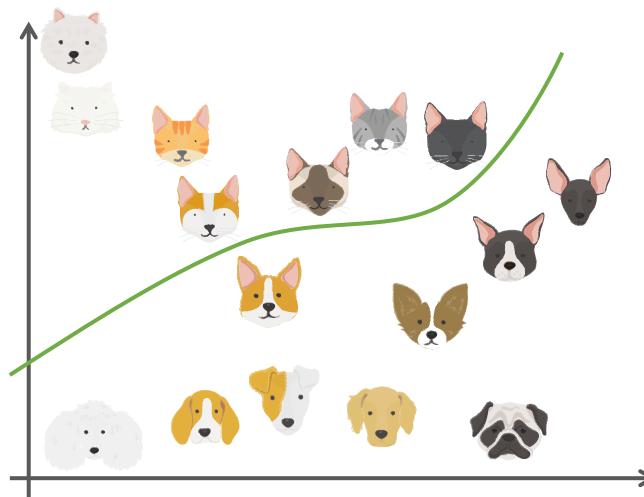

The task of classification is one of finding **separating lines** that separate classes of data from a training dataset as best as possible.

## **Classification Analysis**

**Types of Classification Problems** 

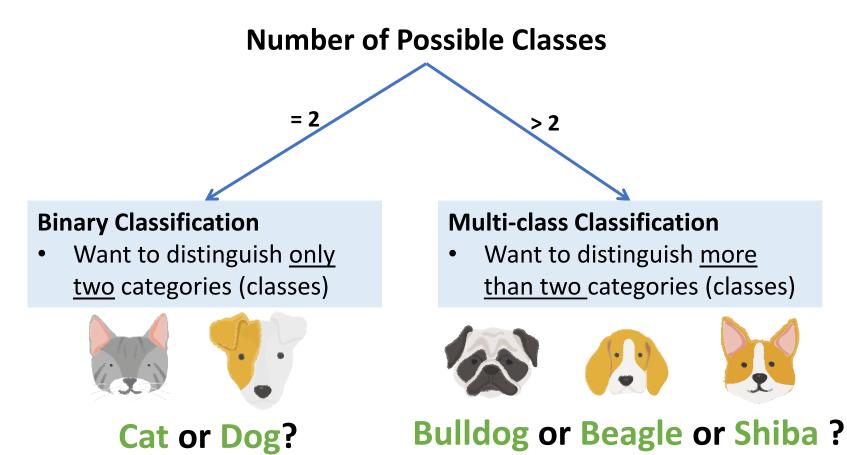

# **K-Nearest Neighbor**

Classification Analysis

K-Nearest Neighbor classifier <u>assigns</u> <u>the</u> <u>class label of an unseen data with the</u> <u>majority class labels of k neighbor data</u> (in the training dataset)

### How the k-nearest neighbor works

STEP 1: Calculate distances between an unseen data and training data

- STEP 2: Find *k* nearest neighbor
- STEP 3: Find majority class label
- STEP 4: Assign the majority class label to the class label of the unseen data

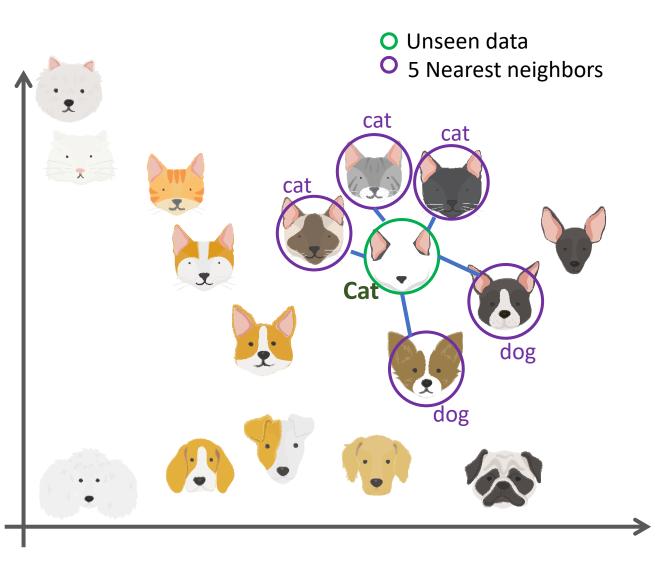

**Classification Analysis** 

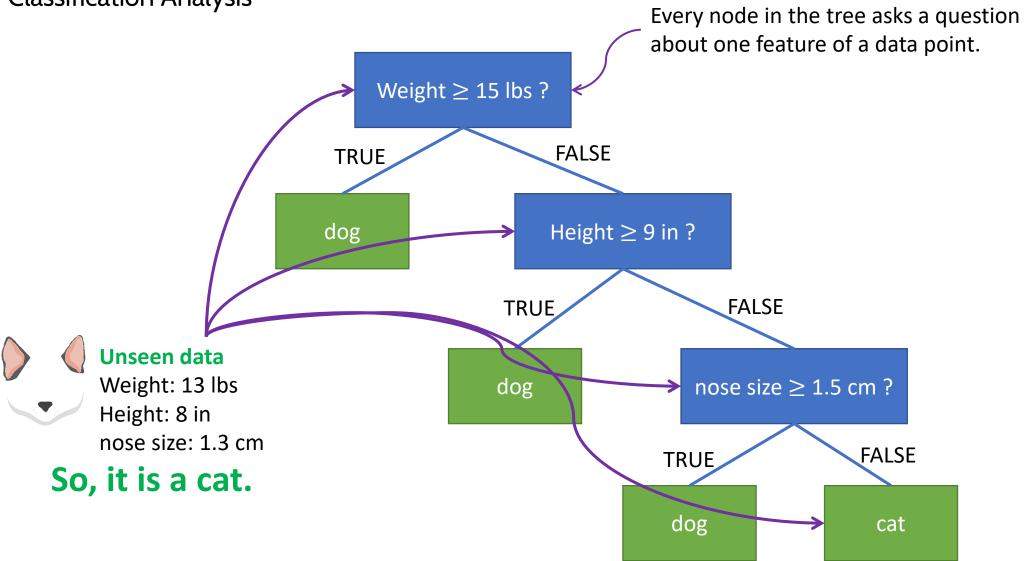

Classification Analysis

### Construct a decision tree

- STEP 1: Given a training data D, find the single feature (and cutoff for that feature, if it's numerical) that <u>best partitions your data</u> <u>into classes</u>.
- STEP 2: This single best feature/cutoff becomes the root of your decision tree.
- STEP 3: Partition *D* up according to the root node.
- STEP 4: Recursively train each of the child nodes on its partition of the data until all of the data points in the partition have the same label.

| -                     |        |        |           |       |
|-----------------------|--------|--------|-----------|-------|
| D                     | Weight | Height | Nose size | Label |
| <b>x</b> <sub>2</sub> | 50     | 40     | 3         | Dog   |
| <b>x</b> <sub>4</sub> | 15     | 12     | 2.5       | Dog   |

| D                     | Weight | Height | Nose size | Label |
|-----------------------|--------|--------|-----------|-------|
| <b>x</b> <sub>1</sub> | 8      | 8      | 1.6       | Dog   |
| <b>x</b> <sub>2</sub> | 50     | 40     | 3         | Dog   |
| <b>x</b> <sub>3</sub> | 8      | 9      | 1.3       | Cat   |
| <b>x</b> <sub>4</sub> | 15     | 12     | 2.5       | Dog   |
| <b>x</b> <sub>5</sub> | 9      | 9.8    | 1.4       | Cat   |

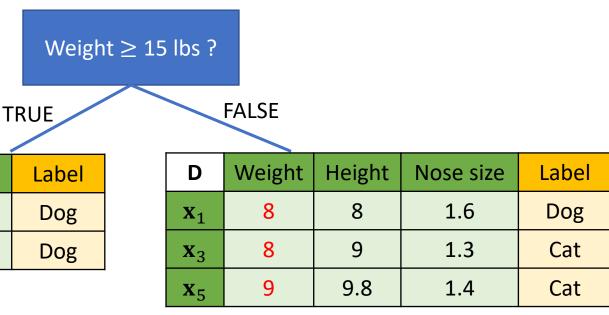

**Classification Analysis** 

### Construct a decision tree

STEP 1: Given a training data D, find the single feature (and cutoff for that feature, if it's numerical) that <u>best partitions your data into classes</u>.

Weight  $\geq$  15 lbs ?

- STEP 2: This single best feature/cutoff becomes the root of your decision tree.
- STEP 3: Partition D up according to the root node
- STEP 4: Recursively train each of the child nodes on its partition of the data until all of the data points in the partition have the same label.

D

**X**<sub>3</sub>

| e  |                                     |        |                       | FALSE   |          |                       |        |        |           |       |
|----|-------------------------------------|--------|-----------------------|---------|----------|-----------------------|--------|--------|-----------|-------|
| if | ne single fea<br>it's numerica      | al)    | D                     | Weight  | Height   | Nos                   | e size | Label  |           |       |
|    | <u>into classes</u> .<br>becomes th |        | <b>x</b> <sub>1</sub> | 8       | 8        | 1                     | L.6    | Dog    |           |       |
| he | e root node.                        |        | <b>X</b> <sub>3</sub> | 8       | 9        | 1                     | L.3    | Cat    |           |       |
| С  | hild nodes o                        | n its  | <b>x</b> <sub>5</sub> | 9       | 8.5      | 1                     | L.4    | Cat    |           |       |
|    | f the data pe<br>label.             | oints  |                       |         |          |                       |        |        |           |       |
|    |                                     |        |                       |         | Height ≥ | <u>2</u> 9 in         | ?      |        |           |       |
|    |                                     |        |                       | TRUI    |          |                       | FALS   | E      |           |       |
|    | Weight                              | Height | Nose                  | size La | abel     | D                     | Weight | Height | Nose size | Label |
|    | 8                                   | 9      | 1.                    | 3       | Cat      | <b>x</b> <sub>1</sub> | 8      | 8      | 1.6       | Dog   |
|    |                                     |        |                       |         |          |                       |        |        |           |       |

**X**<sub>5</sub>

9

8.5

1.4

Cat

Classification Analysis

### Construct a decision tree

- STEP 1: Given a training data D, find the single feature (and cutoff for that feature, if it's numerical) that <u>best partitions your data into classes</u>.
- STEP 2: This single best feature/cutoff becomes the root of your decision tree.
- STEP 3: Partition *D* up according to the root node.
- STEP 4: Recursively train each of the child nodes on its partition of the data until all of the data points in the partition have the same label.

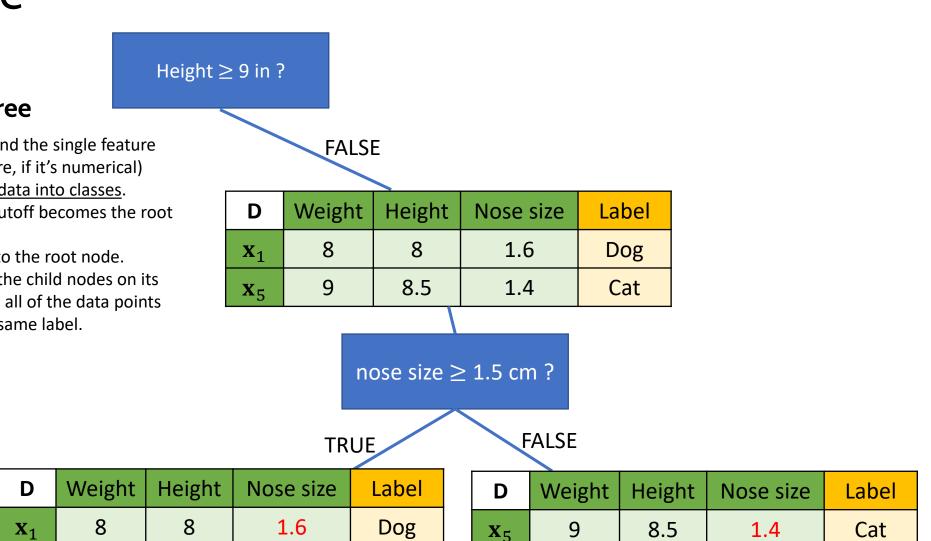

Classification Analysis

### How to determine the best feature and cutoff

The most common ones are:

- Information gain
- Gini impurity.

You can find more details in:

- Zaki, M., & Meira, W. (2014). Data mining and analysis : Fundamental concepts and algorithms. New York: Cambridge University Press.
- <u>https://en.wikipedia.org/wiki/Decision\_tree</u> <u>learning</u>

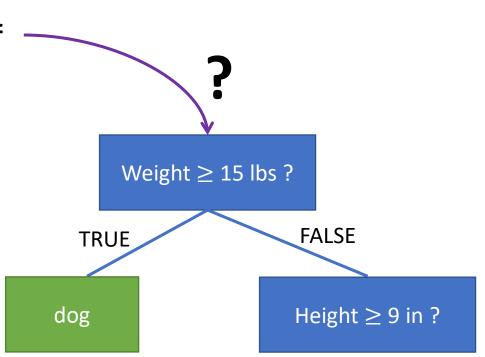

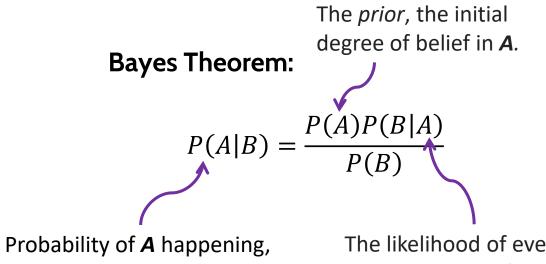

given that **B** has occurred

The likelihood of event *B* occurring given that *A* is true.

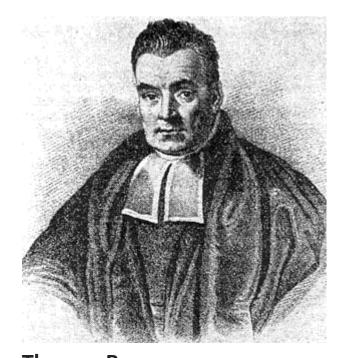

Thomas Bayes 1701-1761 Source: https://en.wikipedia.org/wiki/Thomas\_B ayes#/media/File:Thomas\_Bayes.gif

<u>Classify</u> whether the day is suitable for <u>playing golf</u>, given the <u>features</u> <u>of the day</u>.

Bayes theorem can be rewritten as:

$$P(y|\mathbf{x}) = \frac{P(y)P(\mathbf{x}|y)}{P(\mathbf{x})}$$

#### We want to classify

 $\mathbf{x} = ($ Sunny, Hot, Normal, True)

| D                      | Outlook  | Temperature | Humidity | Windy | Play golf |
|------------------------|----------|-------------|----------|-------|-----------|
| <b>x</b> <sub>1</sub>  | Rainy    | Hot         | High     | False | No        |
| <b>x</b> <sub>2</sub>  | Rainy    | Hot         | High     | True  | No        |
| <b>X</b> <sub>3</sub>  | Overcast | Hot         | High     | False | Yes       |
| <b>x</b> <sub>4</sub>  | Sunny    | Mild        | High     | False | Yes       |
| <b>x</b> <sub>5</sub>  | Sunny    | Cool        | Normal   | False | Yes       |
| <b>x</b> <sub>6</sub>  | Sunny    | Cool        | Normal   | True  | No        |
| <b>X</b> <sub>7</sub>  | Overcast | Cool        | Normal   | True  | Yes       |
| <b>x</b> <sub>8</sub>  | Rainy    | Mild        | High     | False | No        |
| <b>X</b> 9             | Rainy    | Cool        | Normal   | False | Yes       |
| <b>x</b> <sub>10</sub> | Sunny    | Mild        | Normal   | False | Yes       |
| <b>x</b> <sub>11</sub> | Rainy    | Mild        | Normal   | True  | Yes       |
| <b>x</b> <sub>12</sub> | Overcast | Mild        | High     | Ture  | Yes       |
| <b>x</b> <sub>13</sub> | Overcast | Hot         | Normal   | False | Yes       |
| <b>x</b> <sub>14</sub> | Sunny    | Mild        | High     | True  | No        |

### How the Naïve Bayes works

- STEP 1: Calculate P(y) for all possible value of y from the training dataset.
- STEP 2: Calculate  $P(\mathbf{x}|y) = \prod_{i=1}^{p} P(x_i|y)$  for all possible value of y from the training dataset.
- STEP 3: Calculate  $P(y|\mathbf{x}) = P(y) \prod_{i=1}^{p} P(x_i|y)$
- STEP 4: Assign y that reach the highest  $P(y|\mathbf{x})$  to the class label of  $\mathbf{x}$

We want to classify

| D                      | Outlook  | Temperature | Humidity | Windy | Play golf |
|------------------------|----------|-------------|----------|-------|-----------|
| <b>x</b> <sub>1</sub>  | Rainy    | Hot         | High     | False | No        |
| <b>x</b> <sub>2</sub>  | Rainy    | Hot         | High     | True  | No        |
| <b>x</b> <sub>3</sub>  | Overcast | Hot         | High     | False | Yes       |
| <b>x</b> <sub>4</sub>  | Sunny    | Mild        | High     | False | Yes       |
| <b>x</b> <sub>5</sub>  | Sunny    | Cool        | Normal   | False | Yes       |
| <b>x</b> <sub>6</sub>  | Sunny    | Cool        | Normal   | True  | No        |
| <b>X</b> <sub>7</sub>  | Overcast | Cool        | Normal   | True  | Yes       |
| <b>x</b> <sub>8</sub>  | Rainy    | Mild        | High     | False | No        |
| <b>x</b> <sub>9</sub>  | Rainy    | Cool        | Normal   | False | Yes       |
| <b>x</b> <sub>10</sub> | Sunny    | Mild        | Normal   | False | Yes       |
| <b>x</b> <sub>11</sub> | Rainy    | Mild        | Normal   | True  | Yes       |
| <b>x</b> <sub>12</sub> | Overcast | Mild        | High     | Ture  | Yes       |
| <b>x</b> <sub>13</sub> | Overcast | Hot         | Normal   | False | Yes       |
| <b>x</b> <sub>14</sub> | Sunny    | Mild        | High     | True  | No        |

#### How the Naïve Bayes works

- STEP 1: Calculate P(y) for all possible value of y from the training dataset.
- STEP 2: Calculate  $P(\mathbf{x}|y) = \prod_{i=1}^{p} P(x_i|y)$  for all possible value of y from the training dataset.
- STEP 3: Calculate  $P(y|\mathbf{x}) = P(y) \prod_{i=1}^{p} P(x_i|y)$
- STEP 4: Assign y that reach the highest  $P(y|\mathbf{x})$  to the class label of  $\mathbf{x}$

$$P(\text{Play golf} = \text{No}) = \frac{5}{\frac{14}{9}}$$
$$P(\text{Play golf} = \text{Yes}) = \frac{14}{14}$$

### We want to classify

| D                      | Outlook  | Temperature | Humidity | Windy | Play golf |
|------------------------|----------|-------------|----------|-------|-----------|
| <b>x</b> <sub>1</sub>  | Rainy    | Hot         | High     | False | No        |
| <b>x</b> <sub>2</sub>  | Rainy    | Hot         | High     | True  | No        |
| <b>X</b> <sub>3</sub>  | Overcast | Hot         | High     | False | Yes       |
| <b>x</b> <sub>4</sub>  | Sunny    | Mild        | High     | False | Yes       |
| <b>x</b> <sub>5</sub>  | Sunny    | Cool        | Normal   | False | Yes       |
| <b>x</b> <sub>6</sub>  | Sunny    | Cool        | Normal   | True  | No        |
| <b>X</b> <sub>7</sub>  | Overcast | Cool        | Normal   | True  | Yes       |
| <b>x</b> <sub>8</sub>  | Rainy    | Mild        | High     | False | No        |
| <b>X</b> 9             | Rainy    | Cool        | Normal   | False | Yes       |
| <b>x</b> <sub>10</sub> | Sunny    | Mild        | Normal   | False | Yes       |
| <b>x</b> <sub>11</sub> | Rainy    | Mild        | Normal   | True  | Yes       |
| <b>x</b> <sub>12</sub> | Overcast | Mild        | High     | Ture  | Yes       |
| <b>x</b> <sub>13</sub> | Overcast | Hot         | Normal   | False | Yes       |
| <b>x</b> <sub>14</sub> | Sunny    | Mild        | High     | True  | No        |

#### How the Naïve Bayes works

- STEP 1: Calculate P(y) for all possible value of y from the training dataset.
- STEP 2: Calculate  $P(\mathbf{x}|y) = \prod_{i=1}^{p} P(x_i|y)$  for all possible value of y from the training dataset.
- STEP 3: Calculate  $P(y|\mathbf{x}) = P(y) \prod_{i=1}^{p} P(x_i|y)$
- STEP 4: Assign y that reach the highest  $P(y|\mathbf{x})$  to the class label of  $\mathbf{x}$

$$P(\text{Outlook} = \text{Sunny}|\text{Play golf} = \text{No}) = \frac{2}{5}$$
  
 $P(\text{Outlook} = \text{Sunny}|\text{Play golf} = \text{Yes}) = \frac{3}{9}$ 

### We want to classify

| D                      | Outlook  | Temperature | Humidity | Windy | Play golf |
|------------------------|----------|-------------|----------|-------|-----------|
| <b>x</b> <sub>1</sub>  | Rainy    | Hot         | High     | False | No        |
| <b>x</b> <sub>2</sub>  | Rainy    | Hot         | High     | True  | No        |
| <b>X</b> <sub>3</sub>  | Overcast | Hot         | High     | False | Yes       |
| <b>x</b> <sub>4</sub>  | Sunny    | Mild        | High     | False | Yes       |
| <b>x</b> <sub>5</sub>  | Sunny    | Cool        | Normal   | False | Yes       |
| <b>x</b> <sub>6</sub>  | Sunny    | Cool        | Normal   | True  | No        |
| <b>X</b> <sub>7</sub>  | Overcast | Cool        | Normal   | True  | Yes       |
| <b>x</b> <sub>8</sub>  | Rainy    | Mild        | High     | False | No        |
| <b>X</b> 9             | Rainy    | Cool        | Normal   | False | Yes       |
| <b>x</b> <sub>10</sub> | Sunny    | Mild        | Normal   | False | Yes       |
| <b>x</b> <sub>11</sub> | Rainy    | Mild        | Normal   | True  | Yes       |
| <b>x</b> <sub>12</sub> | Overcast | Mild        | High     | Ture  | Yes       |
| <b>x</b> <sub>13</sub> | Overcast | Hot         | Normal   | False | Yes       |
| <b>x</b> <sub>14</sub> | Sunny    | Mild        | High     | True  | No        |

#### How the Naïve Bayes works

- STEP 1: Calculate P(y) for all possible value of y from the training dataset.
- STEP 2: Calculate  $P(\mathbf{x}|y) = \prod_{i=1}^{p} P(x_i|y)$  for all possible value of y from the training dataset.
- STEP 3: Calculate  $P(y|\mathbf{x}) = P(y) \prod_{i=1}^{p} P(x_i|y)$
- STEP 4: Assign y that reach the highest  $P(y|\mathbf{x})$  to the class label of  $\mathbf{x}$

$$P(\text{Temperature} = \text{Hot}|\text{Play golf} = \text{No}) = \frac{2}{5}$$

$$P(\text{Temperature} = \text{Hot}|\text{Play golf} = \text{Yes}) = \frac{1}{9}$$

### We want to classify

| D                      | Outlook  | Temperature | Humidity | Windy | Play golf |
|------------------------|----------|-------------|----------|-------|-----------|
| <b>x</b> <sub>1</sub>  | Rainy    | Hot         | High     | False | No        |
| <b>x</b> <sub>2</sub>  | Rainy    | Hot         | High     | True  | No        |
| <b>X</b> <sub>3</sub>  | Overcast | Hot         | High     | False | Yes       |
| <b>x</b> <sub>4</sub>  | Sunny    | Mild        | High     | False | Yes       |
| <b>x</b> <sub>5</sub>  | Sunny    | Cool        | Normal   | False | Yes       |
| <b>x</b> <sub>6</sub>  | Sunny    | Cool        | Normal   | True  | No        |
| <b>X</b> <sub>7</sub>  | Overcast | Cool        | Normal   | True  | Yes       |
| <b>x</b> <sub>8</sub>  | Rainy    | Mild        | High     | False | No        |
| <b>X</b> 9             | Rainy    | Cool        | Normal   | False | Yes       |
| <b>x</b> <sub>10</sub> | Sunny    | Mild        | Normal   | False | Yes       |
| <b>x</b> <sub>11</sub> | Rainy    | Mild        | Normal   | True  | Yes       |
| <b>x</b> <sub>12</sub> | Overcast | Mild        | High     | Ture  | Yes       |
| <b>x</b> <sub>13</sub> | Overcast | Hot         | Normal   | False | Yes       |
| <b>x</b> <sub>14</sub> | Sunny    | Mild        | High     | True  | No        |

#### How the Naïve Bayes works

- STEP 1: Calculate P(y) for all possible value of y from the training dataset.
- STEP 2: Calculate  $P(\mathbf{x}|y) = \prod_{i=1}^{p} P(x_i|y)$  for all possible value of y from the training dataset.
- STEP 3: Calculate  $P(y|\mathbf{x}) = P(y) \prod_{i=1}^{p} P(x_i|y)$
- STEP 4: Assign y that reach the highest  $P(y|\mathbf{x})$  to the class label of  $\mathbf{x}$

$$P(\text{Humidity} = \text{Normal}|\text{Play golf} = \text{No}) = \frac{1}{5}$$
$$P(\text{Humidity} = \text{Normal}|\text{Play golf} = \text{Yes}) = \frac{6}{9}$$

### We want to classify

| D                      | Outlook  | Temperature | Humidity | Windy | Play golf |
|------------------------|----------|-------------|----------|-------|-----------|
| <b>x</b> <sub>1</sub>  | Rainy    | Hot         | High     | False | No        |
| <b>x</b> <sub>2</sub>  | Rainy    | Hot         | High     | True  | No        |
| <b>X</b> <sub>3</sub>  | Overcast | Hot         | High     | False | Yes       |
| <b>x</b> <sub>4</sub>  | Sunny    | Mild        | High     | False | Yes       |
| <b>x</b> <sub>5</sub>  | Sunny    | Cool        | Normal   | False | Yes       |
| <b>x</b> <sub>6</sub>  | Sunny    | Cool        | Normal   | True  | No        |
| <b>X</b> <sub>7</sub>  | Overcast | Cool        | Normal   | True  | Yes       |
| <b>x</b> <sub>8</sub>  | Rainy    | Mild        | High     | False | No        |
| <b>X</b> 9             | Rainy    | Cool        | Normal   | False | Yes       |
| <b>x</b> <sub>10</sub> | Sunny    | Mild        | Normal   | False | Yes       |
| <b>x</b> <sub>11</sub> | Rainy    | Mild        | Normal   | True  | Yes       |
| <b>x</b> <sub>12</sub> | Overcast | Mild        | High     | Ture  | Yes       |
| <b>x</b> <sub>13</sub> | Overcast | Hot         | Normal   | False | Yes       |
| <b>x</b> <sub>14</sub> | Sunny    | Mild        | High     | True  | No        |

#### How the Naïve Bayes works

- STEP 1: Calculate P(y) for all possible value of y from the training dataset.
- STEP 2: Calculate  $P(\mathbf{x}|y) = \prod_{i=1}^{p} P(x_i|y)$  for all possible value of y from the training dataset.
- STEP 3: Calculate  $P(y|\mathbf{x}) = P(y) \prod_{i=1}^{p} P(x_i|y)$
- STEP 4: Assign y that reach the highest  $P(y|\mathbf{x})$  to the class label of  $\mathbf{x}$

$$P(\text{Windy} = \text{True}|\text{Play golf} = \text{No}) = \frac{3}{5}$$
$$P(\text{Windy} = \text{True}|\text{Play golf} = \text{Yes}) = \frac{3}{9}$$

### We want to classify

| D                      | Outlook  | Temperature | Humidity | Windy | Play golf |
|------------------------|----------|-------------|----------|-------|-----------|
| <b>x</b> <sub>1</sub>  | Rainy    | Hot         | High     | False | No        |
| <b>x</b> <sub>2</sub>  | Rainy    | Hot         | High     | True  | No        |
| <b>X</b> <sub>3</sub>  | Overcast | Hot         | High     | False | Yes       |
| <b>x</b> <sub>4</sub>  | Sunny    | Mild        | High     | False | Yes       |
| <b>x</b> <sub>5</sub>  | Sunny    | Cool        | Normal   | False | Yes       |
| <b>x</b> <sub>6</sub>  | Sunny    | Cool        | Normal   | True  | No        |
| <b>X</b> <sub>7</sub>  | Overcast | Cool        | Normal   | True  | Yes       |
| <b>x</b> <sub>8</sub>  | Rainy    | Mild        | High     | False | No        |
| <b>X</b> 9             | Rainy    | Cool        | Normal   | False | Yes       |
| <b>x</b> <sub>10</sub> | Sunny    | Mild        | Normal   | False | Yes       |
| <b>x</b> <sub>11</sub> | Rainy    | Mild        | Normal   | True  | Yes       |
| <b>x</b> <sub>12</sub> | Overcast | Mild        | High     | Ture  | Yes       |
| <b>x</b> <sub>13</sub> | Overcast | Hot         | Normal   | False | Yes       |
| <b>x</b> <sub>14</sub> | Sunny    | Mild        | High     | True  | No        |

# Naïve Bayes

**Classification Analysis** 

#### How the Naïve Bayes works

- STEP 1: Calculate P(y) for all possible value of y from the training dataset.
- STEP 2: Calculate  $P(\mathbf{x}|y) = \prod_{i=1}^{p} P(x_i|y)$  for all possible value of y from the training dataset.

STEP 3: Calculate  $P(y|\mathbf{x}) = P(y) \prod_{i=1}^{p} P(x_i|y)$ 

STEP 4: Assign y that reach the highest  $P(y|\mathbf{x})$  to the class label of  $\mathbf{x}$ 

P(Play golf = No|Sunny, Hot, Normal, True) $= \frac{5}{14} \times \frac{2}{5} \times \frac{2}{5} \times \frac{1}{5} \times \frac{3}{5} = 0.0069$ 

P(Play golf = Yes|Sunny, Hot, Normal, True) $= \frac{9}{14} \times \frac{3}{9} \times \frac{2}{9} \times \frac{6}{9} \times \frac{3}{9} = \mathbf{0.0106}$ 

So, it is suitable to **play golf** given the conditions (Outlook = Sunny, Temperature = Hot, Humidity = Normal and Windy = True). We want to classify **x** = (Sunny, Hot, Normal, True)  $P(\text{Play golf} = \text{No}) = \frac{5}{\frac{14}{9}}$  $P(\text{Play golf} = \text{Yes}) = \frac{9}{14}$  $P(\text{Outlook} = \text{Sunny}|\text{Play golf} = \text{No}) = \frac{2}{5}$   $P(\text{Outlook} = \text{Sunny}|\text{Play golf} = \text{Yes}) = \frac{3}{9}$   $P(\text{Temperature} = \text{Hot}|\text{Play golf} = \text{No}) = \frac{2}{5}$  $P(\text{Temperature} = \text{Hot}|\text{Play golf} = \text{Yes}) = \frac{2}{9}$  $P(\text{Humidity} = \text{Normal}|\text{Play golf} = \text{No}) = \frac{1}{5}$  $P(\text{Humidity} = \text{Normal}|\text{Play golf} = \text{Yes}) = \frac{6}{9}$  $P(\text{Windy} = \text{True}|\text{Play golf} = \text{No}) = \frac{3}{5}$  $P(\text{Windy} = \text{True}|\text{Play golf} = \text{Yes}) = \frac{3}{9}$ 

# Naïve Bayes

Classification Analysis

### Quiz:

It is suitable to play golf or not given the conditions (Outlook = Rainy, Temperature = Mild, Humidity = Normal and Windy = False).

| D                      | Outlook  | Temperature | Humidity | Windy | Play golf |
|------------------------|----------|-------------|----------|-------|-----------|
| <b>x</b> <sub>1</sub>  | Rainy    | Hot         | High     | False | No        |
| <b>x</b> <sub>2</sub>  | Rainy    | Hot         | High     | True  | No        |
| <b>X</b> <sub>3</sub>  | Overcast | Hot         | High     | False | Yes       |
| <b>x</b> <sub>4</sub>  | Sunny    | Mild        | High     | False | Yes       |
| <b>x</b> <sub>5</sub>  | Sunny    | Cool        | Normal   | False | Yes       |
| <b>x</b> <sub>6</sub>  | Sunny    | Cool        | Normal   | True  | No        |
| <b>X</b> <sub>7</sub>  | Overcast | Cool        | Normal   | True  | Yes       |
| <b>x</b> <sub>8</sub>  | Rainy    | Mild        | High     | False | No        |
| <b>X</b> 9             | Rainy    | Cool        | Normal   | False | Yes       |
| <b>x</b> <sub>10</sub> | Sunny    | Mild        | Normal   | False | Yes       |
| <b>x</b> <sub>11</sub> | Rainy    | Mild        | Normal   | True  | Yes       |
| <b>x</b> <sub>12</sub> | Overcast | Mild        | High     | Ture  | Yes       |
| <b>x</b> <sub>13</sub> | Overcast | Hot         | Normal   | False | Yes       |
| <b>x</b> <sub>14</sub> | Sunny    | Mild        | High     | True  | No        |

Classification Analysis

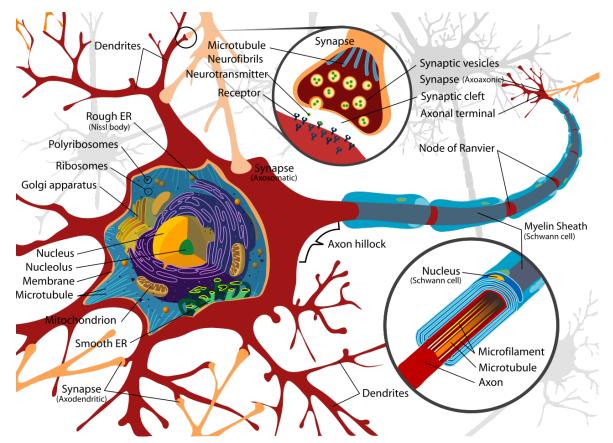

- Artificial Neural Network (ANN) is a computational model inspired structurally and functionally in biological neural networks.
- ANN is <u>a web of neuron nodes</u>.

Source:

https://en.wikipedia.org/wiki/Neuron#/ media/File:Complete neuron cell diagra

m en.svg

### Classification Analysis

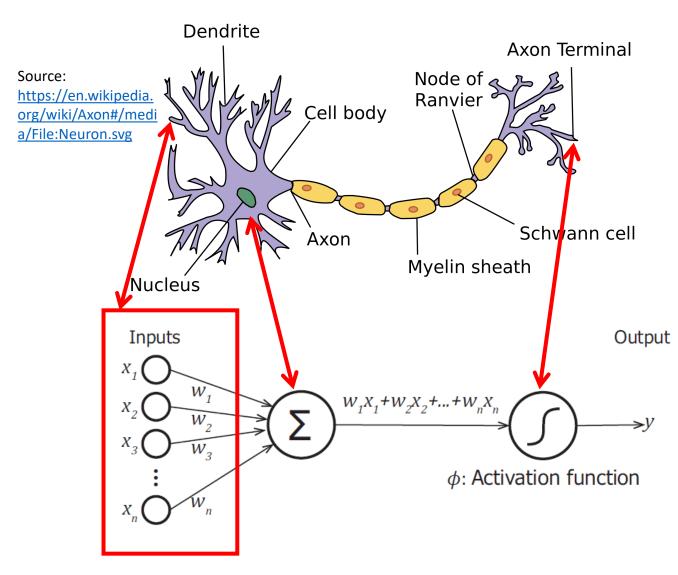

For a neuron, the output y is produced by:

$$y = \phi\left(\sum_{i=1}^{n} w_i x_i + b\right)$$

**Classification Analysis** 

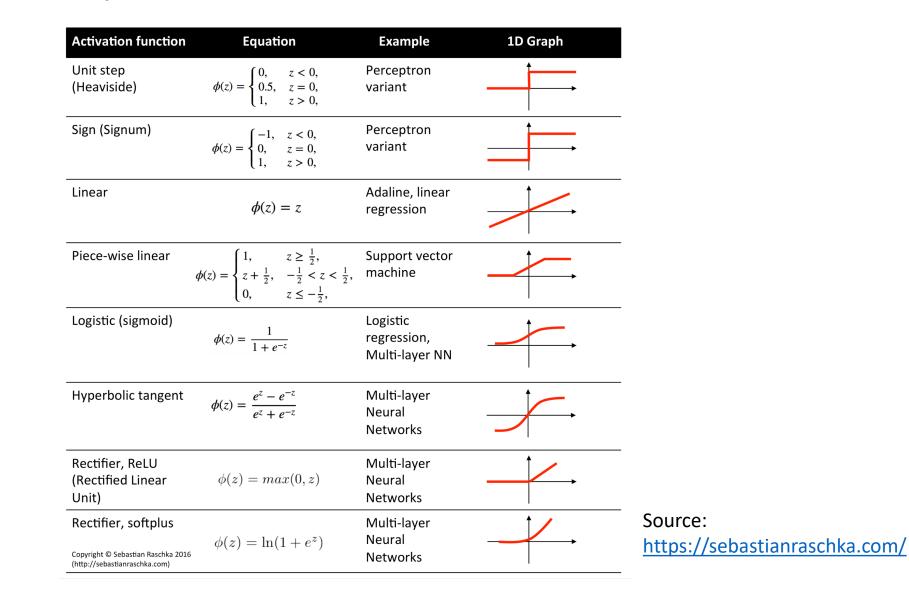

Classification Analysis

A well-known structure of ANN is the multilayer perceptron:

- Neurons are arranged in a layer
- Output of one layer serving as the input to the next layer and possibly other layers.

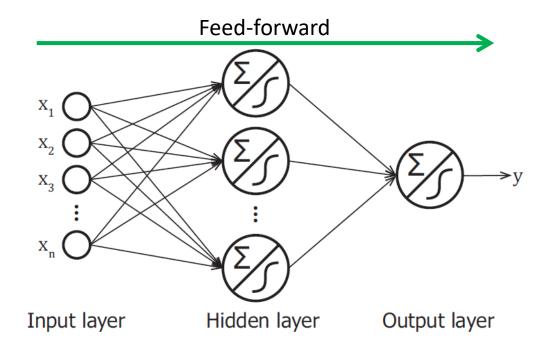

Classification Analysis

### For Classification,

Neurons in output layer applies *sigmoid* function as the activation function.

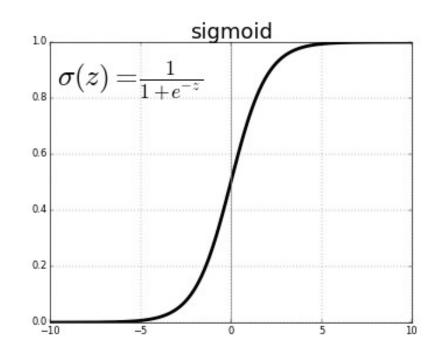

**Classification Analysis** 

### Using an ANN

- Design the structure of ANN
- Train the ANN using a training dataset  $\bullet$ 
  - Find optimal values of weight  $w_i$  $\bullet$ that minimize an objection function e.g. square error
  - A well-known approach to training ulletan ANN is gradient descent

Source:

descent-2/

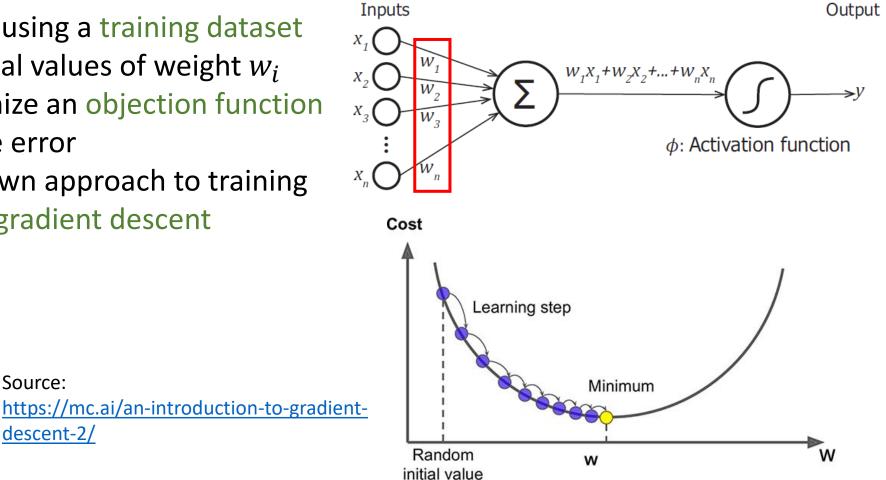

**Classification Analysis** 

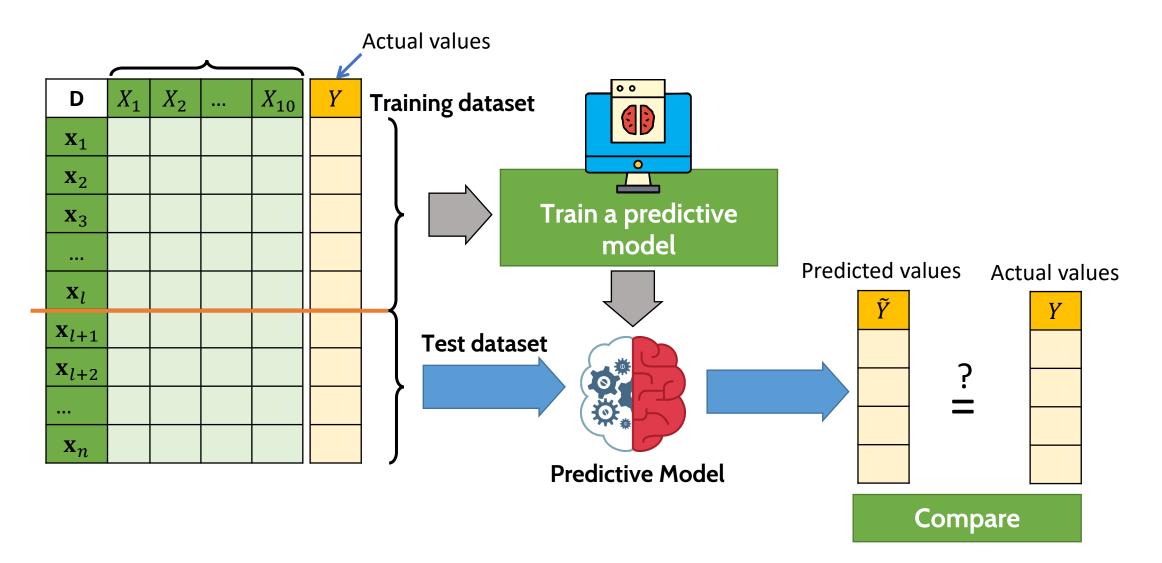

Classification Analysis

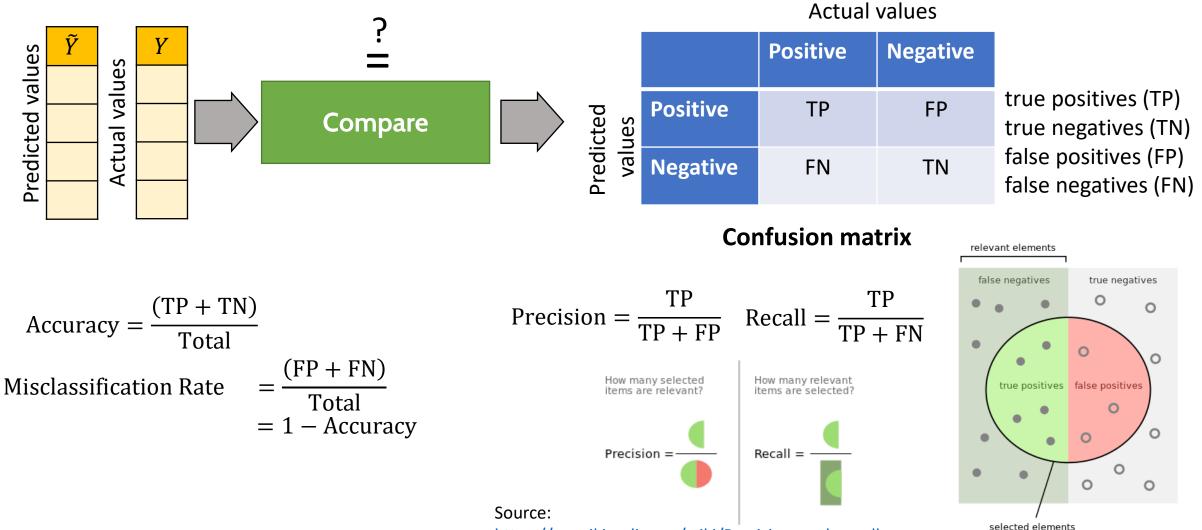

https://en.wikipedia.org/wiki/Precision\_and\_recall

**Classification Analysis** 

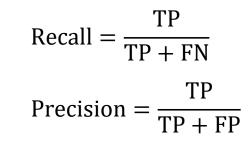

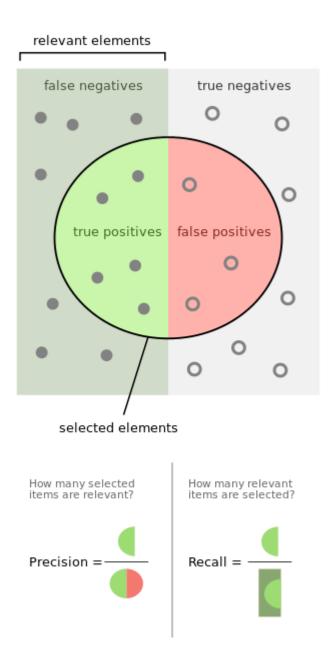

Classification Analysis

### Example

|                  |            |        | Actual values |           |  |  |
|------------------|------------|--------|---------------|-----------|--|--|
|                  |            | setosa | versicolor    | virginica |  |  |
| alues            | setosa     | 10     | 2             | 4         |  |  |
| Predicted values | versicolor | 1      | 16            | 1         |  |  |
| Pred             | virginica  | 0      | 2             | 9         |  |  |

Actual values

Recall<sub>virginica</sub> = ? Precision<sub>virginica</sub> = ? Accuracy =  $\frac{(10 + 16 + 9)}{45} = \frac{35}{45} = 0.78$ 

Misclassification Rate = 1 - 0.78 = 0.22

$$\text{Recall}_{\text{setosa}} = \frac{10}{10 + 1 + 0} = \frac{10}{11} = 0.91$$

$$Precision_{setosa} = \frac{10}{10 + 2 + 4} = \frac{10}{16} = 0.625$$

Recall<sub>versicolor</sub> = 
$$\frac{16}{2+16+2} = \frac{16}{20} = 0.8$$

 $Precision_{versicolor} = \frac{16}{1+16+1} = \frac{16}{18} = 0.89$ 

**Classification Analysis** 

### Example

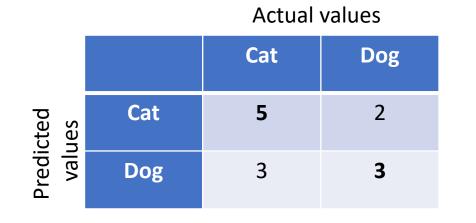

Accuracy 
$$= \frac{(5+3)}{13} = \frac{8}{13} = 0.62$$
  
Misclassification Rate  $= \frac{(2+3)}{13} = \frac{5}{13} = 0.38$   
Recall  $= \frac{5}{5+3} = \frac{5}{8} = 0.625$   
Precision  $= \frac{5}{5+2} = \frac{5}{7} = 0.714$ 

**Classification Analysis** 

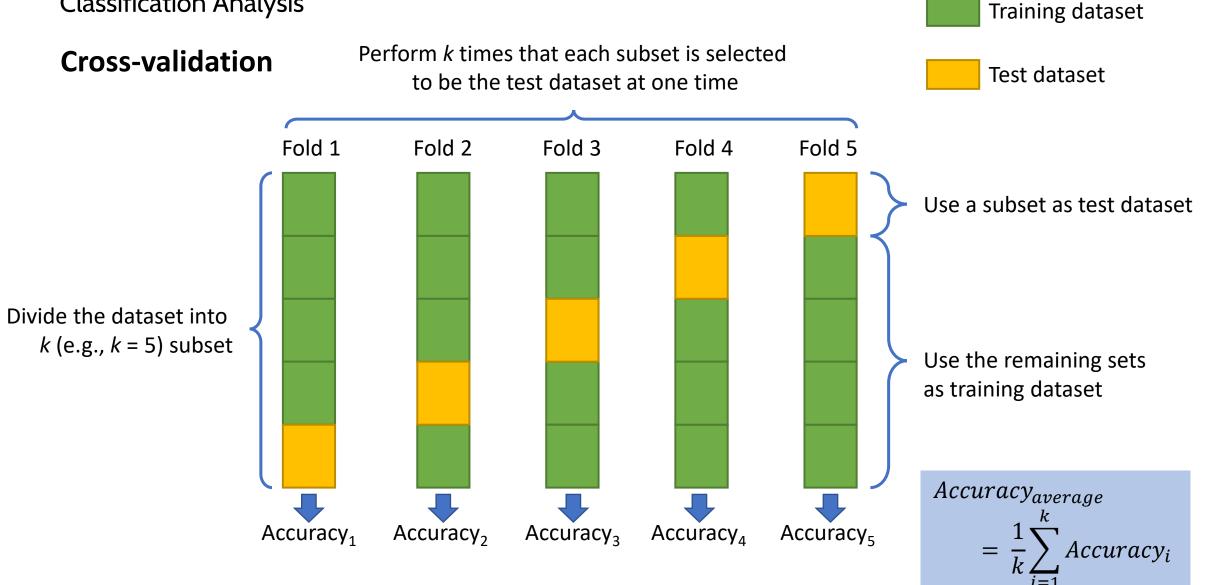

# **Regression Analysis**

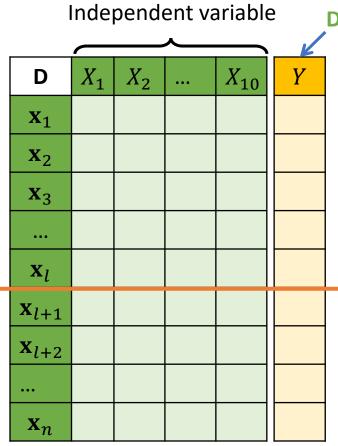

**Dependent variable** 

#### For regression analysis

- The value we want to predict is **numeric data**.
- Known as **Dependent variable**

#### Example

- We know <u>quantities of water</u> and <u>fertilizer</u> providing to a tree for a month
- We want to predict the growth rate (height) of the tree.

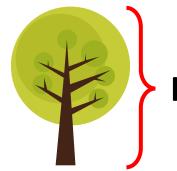

Height?

## **Regression analysis**

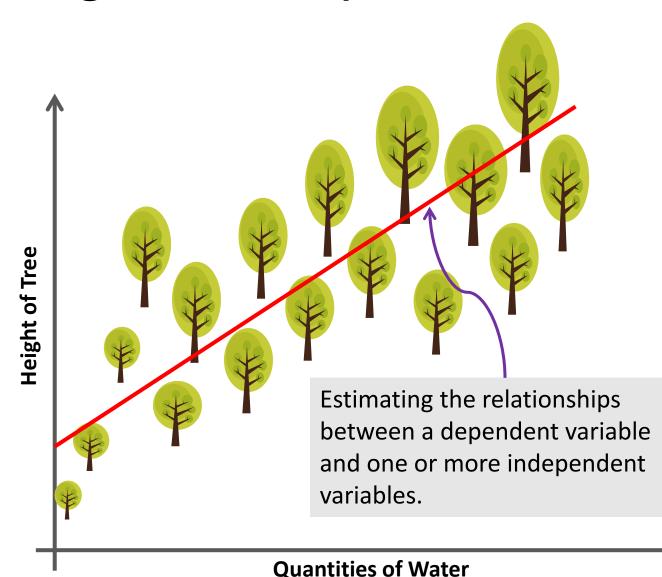

The task of regression is one of finding a **line** that most closely fits the data according to a specific mathematical criterion.

The line can be used for

- prediction and forecasting
- describing relationships between the independent and dependent variables.

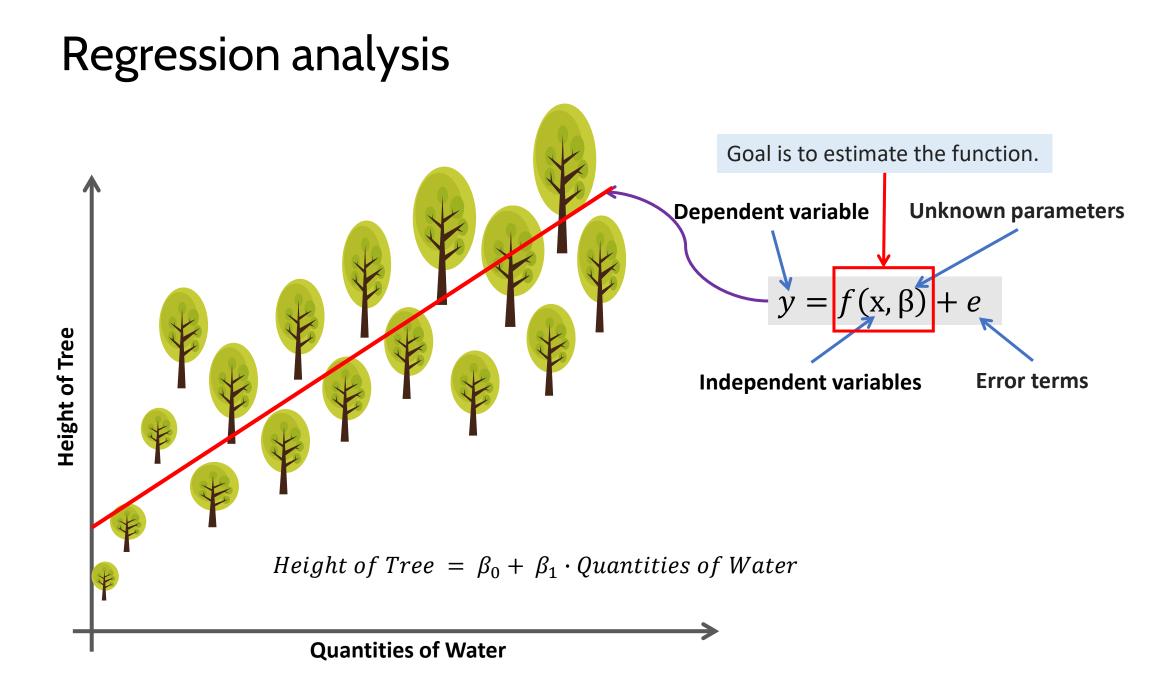

## **Regression Analysis**

#### **Types of Regression Problems**

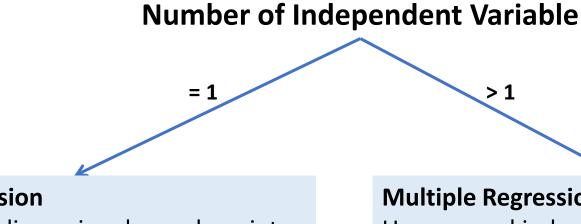

#### **Simple Regression**

Concerns two-dimensional sample points:

- one independent variable ٠
- one dependent variable ۲

#### **Multiple Regression**

Uses several independent variables to predict the outcome of a dependent variable.

# Linear Regression

Regression Analysis

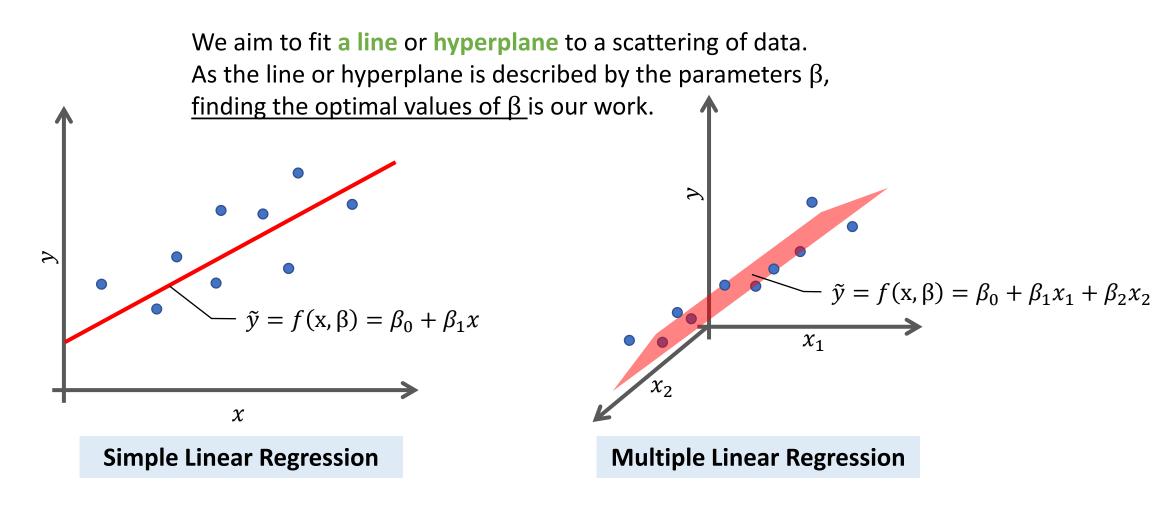

### Linear Regression Regression Analysis

The value of parameters will be determined by fitting the line to <u>training data</u>.

**Done by**: minimize an *error function.* 

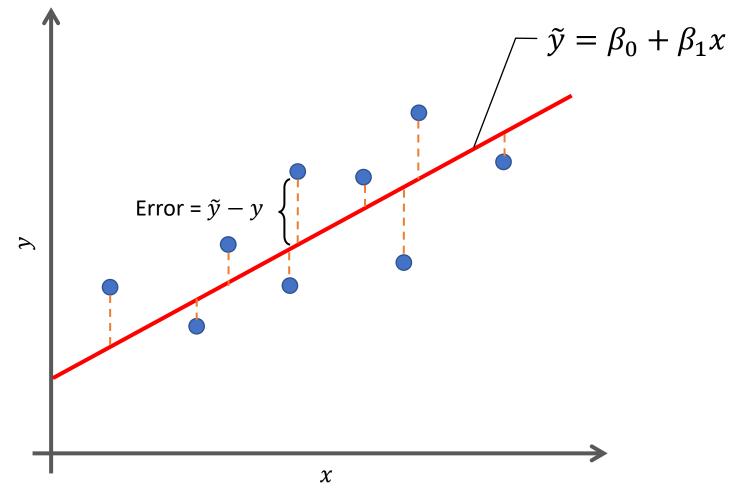

#### Linear Regression Regression Analysis

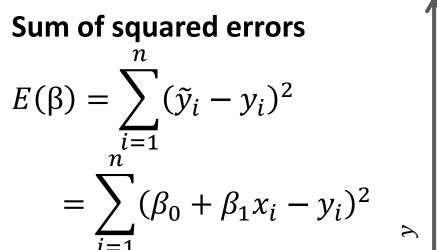

So, we find the parameter  $\beta = [\beta_0, \beta_1]$  that provide a small value for  $E(\beta)$ . This problem can be solved by optimization tools.

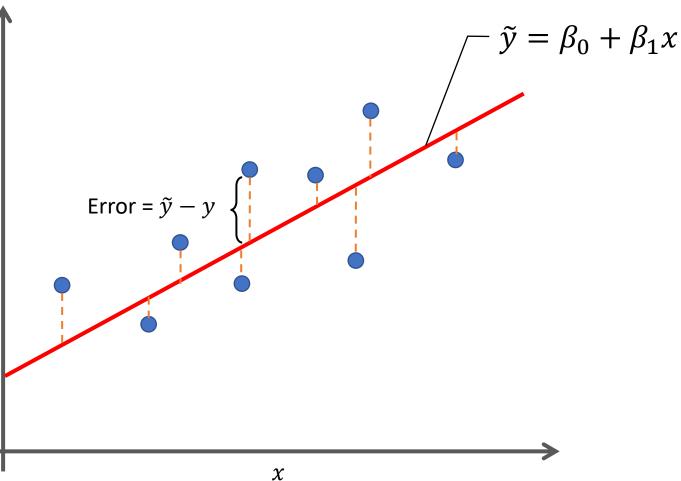

# Linear Regression

Regression Analysis

#### **Extend to multiple linear regression**

$$\begin{split} \tilde{y} &= \beta_0 + \beta_1 x_1 + \beta_2 x_2 + \dots + \beta_p x_p \\ \tilde{y} &= \beta_0 + \sum_{j=1}^p \beta_j x_j \end{split}$$

• The sum of squared error function can be defined by

$$E(\beta) = \sum_{i=1}^{n} (\tilde{y}_i - y_i)^2$$
$$E(\beta) = \sum_{i=1}^{n} \left(\beta_0 + \sum_{j=1}^{p} \beta_j x_j - y_i\right)^2$$

# Polynomial Regression

Regression Analysis

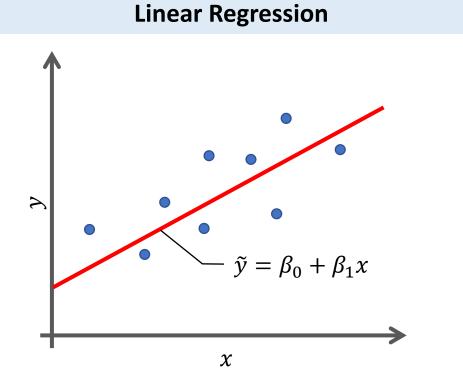

Relationship between the independent variable x and the dependent variable y is a linear model.

#### **Polynomial Regression**

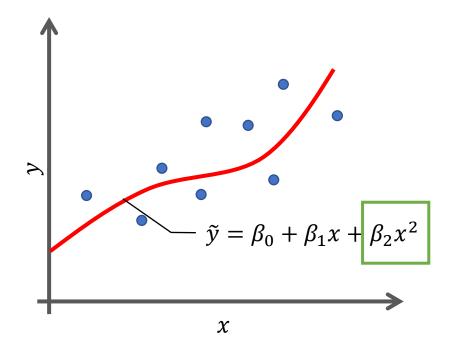

Relationship between the independent variable x and the dependent variable y is modelled as an n<sup>th</sup> degree polynomial in x. (i.e. n=2)

# Polynomial Regression

Regression Analysis

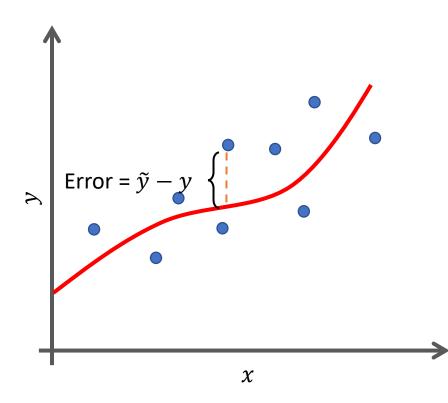

The general form of polynomial regression model:

$$\tilde{y} = \beta_0 + \sum_{d=1}^M \beta_d x^d$$

The best values of parameter  $\beta = [\beta_0, \beta_1, ..., \beta_M]$ can be determined by <u>minimizing the sum of</u> <u>squared errors</u>:

$$E(\beta) = \sum_{i=1}^{n} (\tilde{y}_i - y_i)^2$$
$$E(\beta) = \sum_{i=1}^{n} \left(\beta_0 + \sum_{d=1}^{M} \beta_d x^d - y_i\right)^2$$

# **Polynomial Regression**

Regression Analysis

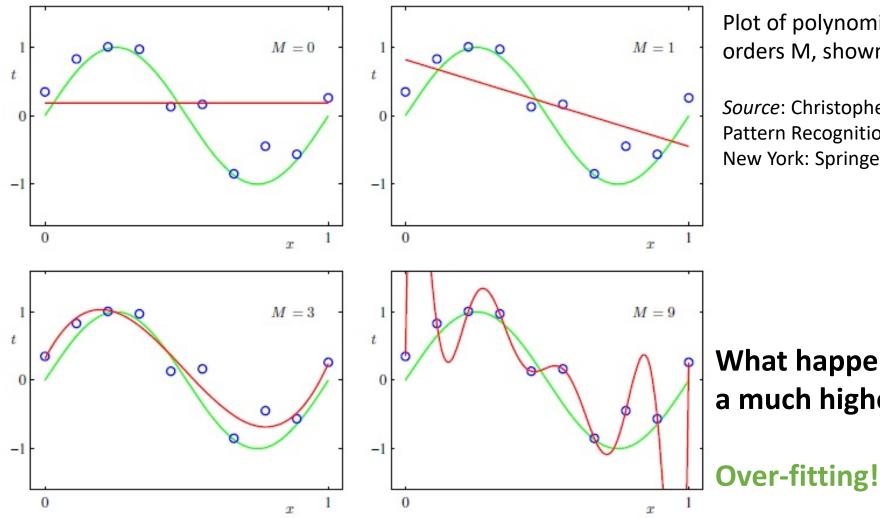

Plot of polynomials having various orders M, shown as red curves.

*Source*: Christopher M. Bishop (2006). Pattern Recognition and Machine Learning. New York: Springer-Verlag.

What happens when we go to a much higher order polynomial?

# Artificial Neural Network

**Regression Analysis** 

### Artificial Neural Network can be also applied to regression analysis

For regression,

Neurons in output layer applies *linear* function as the activation function.

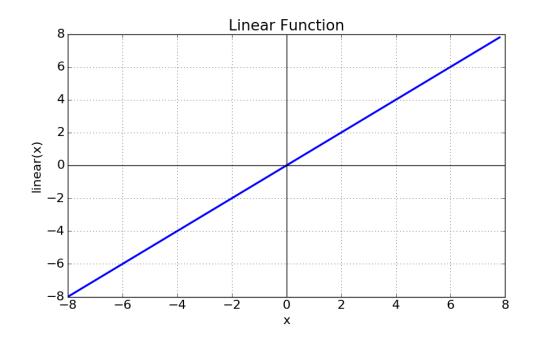

# **Regression Assessment**

Regression Analysis

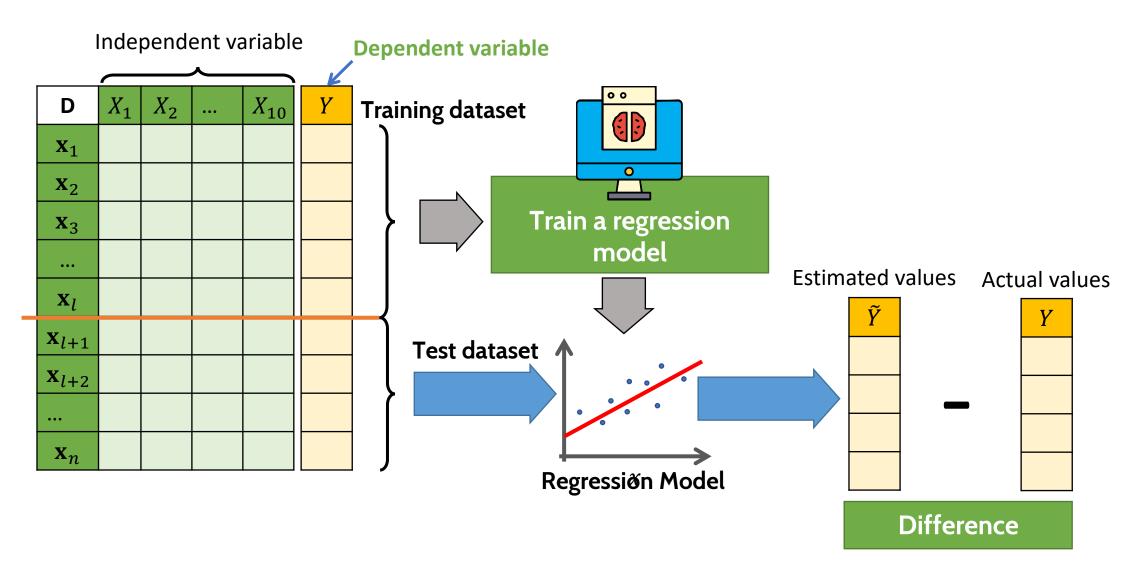

# **Regression Assessment**

Regression Analysis

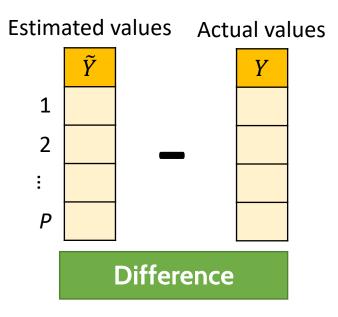

Mean Squared Error (MSE)

$$MSE = \frac{1}{P} \sum_{i=1}^{P} (\tilde{y}_i - y_i)^2$$

**Root Mean Squared Error (RMSE)** 

$$RMSE = \sqrt{\frac{1}{P} \sum_{i=1}^{P} (\tilde{y}_i - y_i)^2}$$

Mean Absolute Error (MAE)

$$MAE = \frac{1}{P} \sum_{i=1}^{P} |\tilde{y}_i - y_i|$$

MSE, RMSE and MAE  $\geq 0$ 

A lower value and is better than a higher one.

#### **Time Series Data**

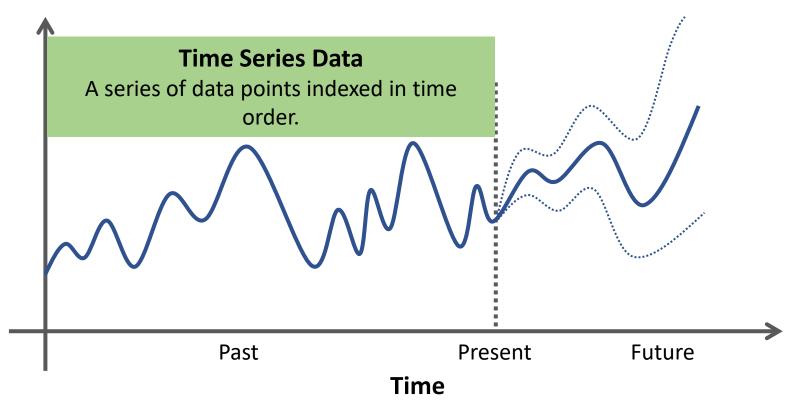

Time series data can be found in **signal processing**, **econometrics**, **mathematical finance**, **weather forecasting**, **control engineering**, **astronomy**, **communications engineering**, **etc**.

### **Characteristics of Time Series Data**

### **Stationary**

Statistical properties do not change over time.

- Mean
- Variance
- Covariance •

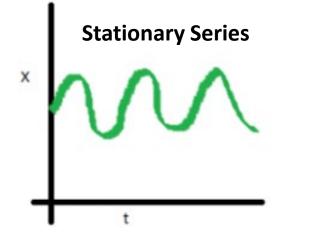

Source: https://medium.com/greyatom/time-series-b6ef79c27d31

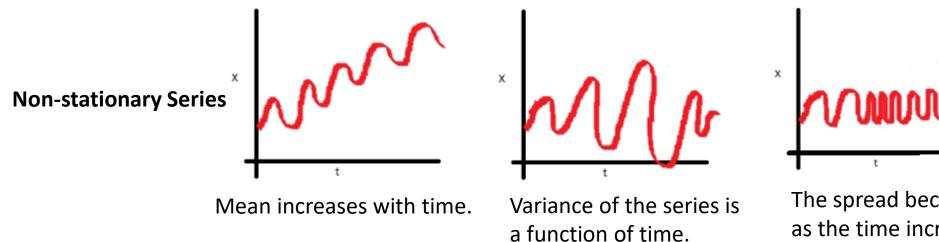

The spread becomes closer as the time increases.

#### **Characteristics of Time Series Data**

#### Seasonality

Periodic fluctuations - pattern that recurs or repeats over regular intervals.

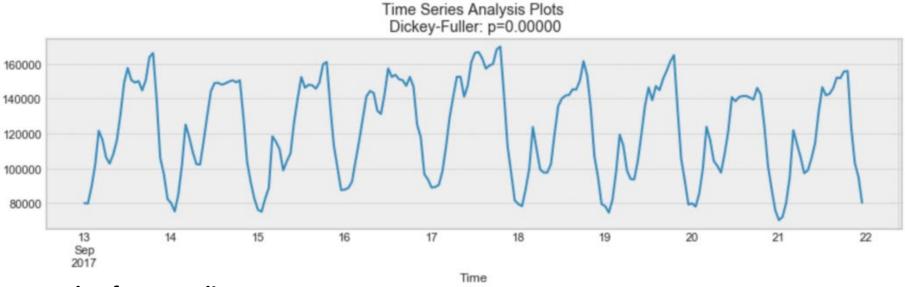

#### **Example of seasonality**

Source: https://towardsdatascience.com/the-complete-guide-to-time-series-analysis-and-forecasting-70d476bfe775

#### **Characteristics of Time Series Data**

#### **Autocorrelation**

- Internal correlation in a time series.
- The similarity between observations as a function of the time lag between them.

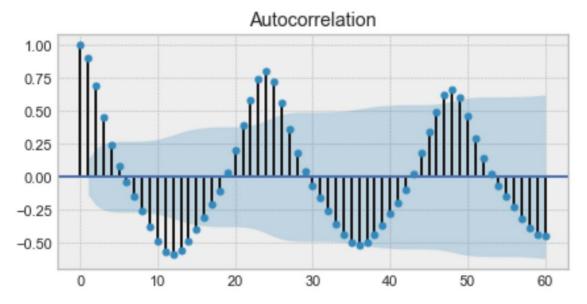

Example of an autocorrelation plot - we will find a very similar value at every 24 unit of time. Source: <u>https://towardsdatascience.com/the-complete-guide-to-time-series-analysis-and-forecasting-70d476bfe775</u>

#### **Time Series Analysis**

Analysis techniques that deal with time series data.

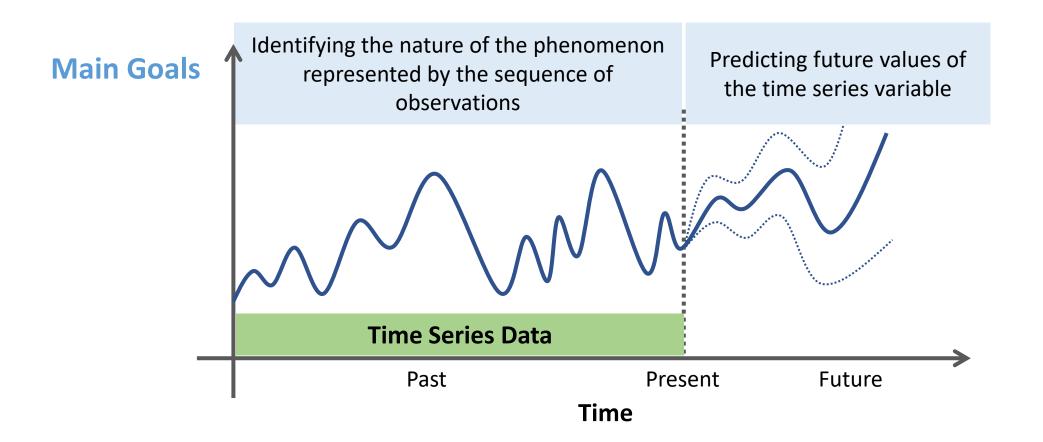

# Autoregressive Model

Time Series Analysis

The output variable depends linearly on:

- Its own previous values
- A stochastic term (an imperfectly predictable term)

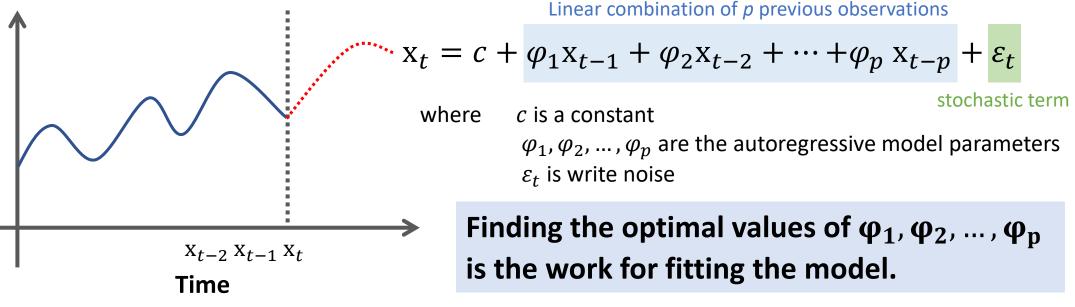

There are many ways to estimate the parameters, such as

- The ordinary least squares procedure
- Method of moments (through Yule–Walker equations).

# Autoregressive Model

Time Series Analysis

**AR(p)** model : 
$$\mathbf{x}_t = c + \sum_{i=1}^p \varphi_i \mathbf{x}_{t-i} + \varepsilon_t$$

How can we determine the maximum lag *p*?

Decide based on:

- Autocorrelation function
- Partial autocorrelation function

### Autoregressive Model Time Series Analysis

### **Autocorrelation Function**

- Autocorrelation refers to how correlated a time series is with its past values.
- It measures the linear relationship between *lagged values* of a time series.

$$ACF(k) = \frac{\sum_{t=k+1}^{T} (x_t - \bar{x})(x_{t-k} - \bar{x})}{\sum_{t=1}^{k} (x_t - \bar{x})^2}$$

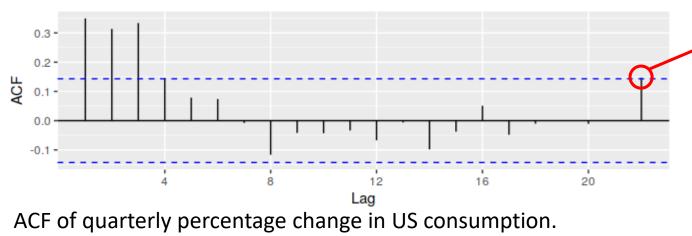

Source: https://otexts.com/fpp2/non-seasonal-arima.html

Always measured between +1 and -1.

- +1 : a strong positive association
- -1 : a strong negative association
- 0 : no association.

where T is the length of the time series.

# Autoregressive Model

Time Series Analysis

Quarterly percentage change in US consumption Source: <u>https://otexts.com/fpp2/non-seasonal-arima.html</u> expenditure.

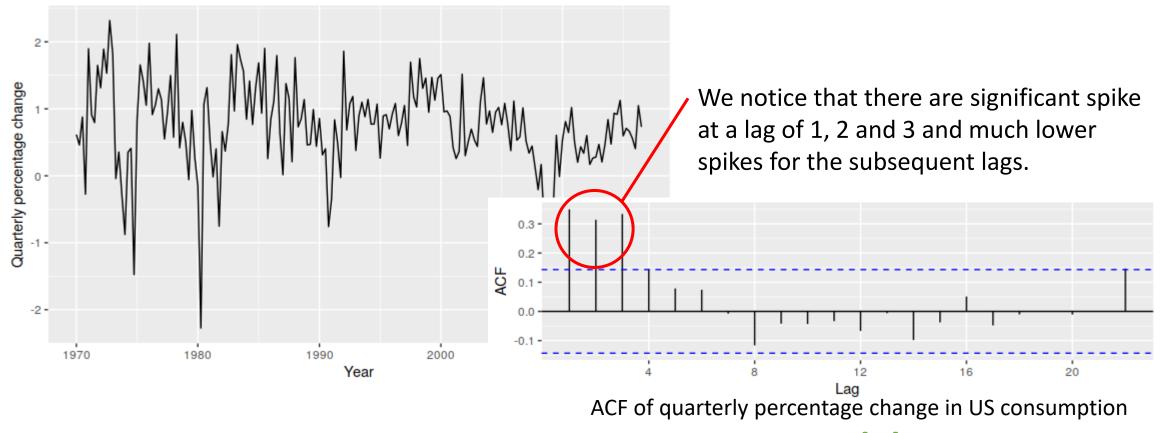

So, our AR model becomes  $x_t = c + \varphi_1 x_{t-1} + \varphi_2 x_{t-2} + \varphi_3 x_{t-3} + \varepsilon_t$  AR(3)

### Autoregressive Model Time Series Analysis

### **Partial Autocorrelation Function**

• It measures the relationship between  $x_t$  and  $x_{t-k}$  after removing the effects of lags 1,2,3, ..., k - 1.

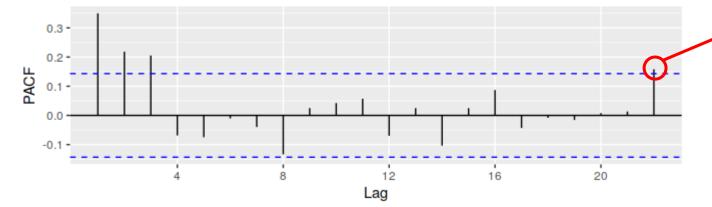

Always measured between +1 and -1.

- +1 : a strong positive association
- -1 : a strong negative association
- 0 : no association.

PACF of quarterly percentage change in US consumption. Source: <u>https://otexts.com/fpp2/non-seasonal-arima.html</u>

# Autoregressive Model

Time Series Analysis

Quarterly percentage change in US consumption Source: <u>https://otexts.com/fpp2/non-seasonal-arima.html</u> expenditure.

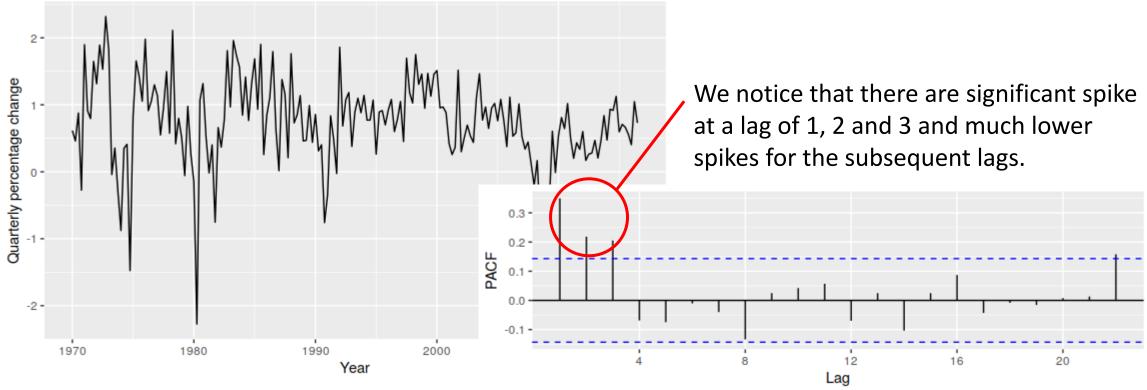

PACF of quarterly percentage change in US consumption

So, our AR model becomes  $x_t = c + \varphi_1 x_{t-1} + \varphi_2 x_{t-2} + \varphi_3 x_{t-3} + \varepsilon_t$  AR(3)

### Autoregressive Model Time Series Analysis

The annual number of worldwide earthquakes with magnitude greater than 7 on the Richter scale for n = 100 years

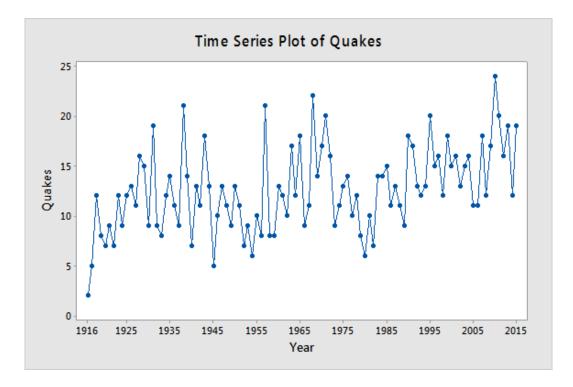

#### Quiz:

What is an appropriate AR model of quake?

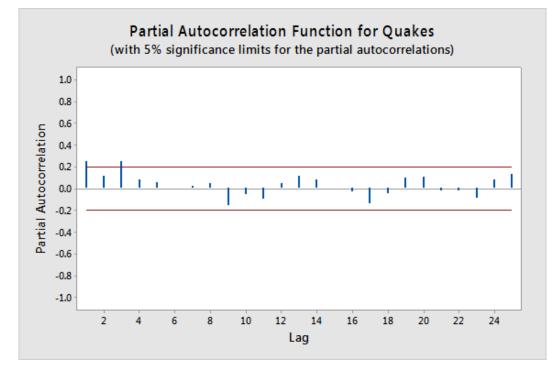

Source: https://online.stat.psu.edu/stat501/lesson/14/14.1

# Moving Average Model

Time Series Analysis

The output variable depends linearly on:

- Past forecast errors
- A stochastic term (an imperfectly predictable term)

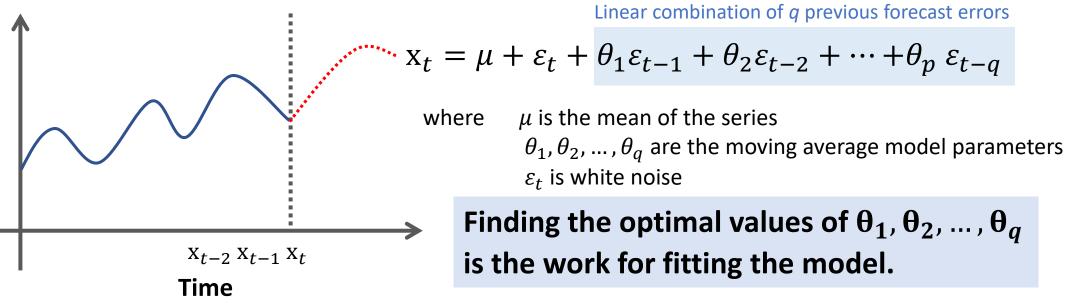

- Fitting the MA estimates is more complicated than it is in autoregressive models, because the <u>lagged error terms are not</u> <u>observable</u>.
- Iterative non-linear fitting procedures need to be used.

# Moving Average Model

Time Series Analysis

**MA(q)** model : 
$$\mathbf{x}_t = \mu + \sum_{i=1}^q \theta_i \varepsilon_{t-i} + \varepsilon_t$$

How can we determine the maximum lag q?

Decide based on:

- Autocorrelation function
- Partial autocorrelation function

### Moving Average Model Time Series Analysis

The annual number of worldwide earthquakes with magnitude greater than 7 on the Richter scale for n = 100 years

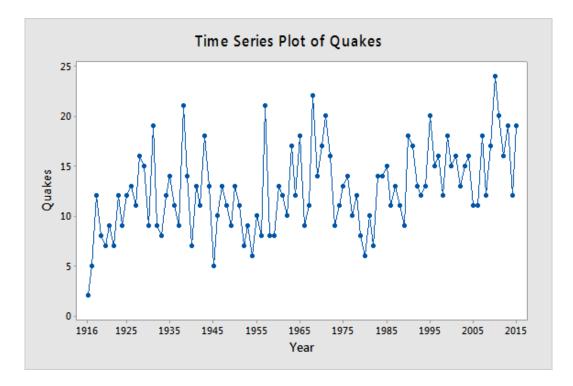

#### Quiz:

What is an appropriate MA model of quake?

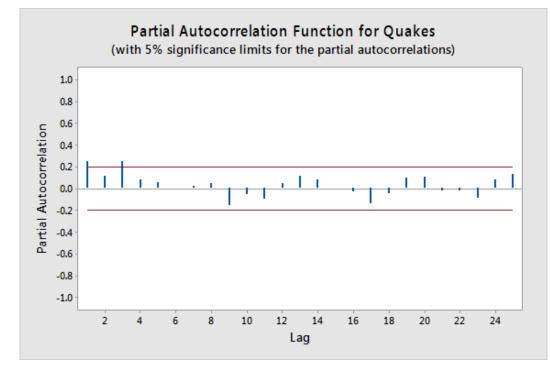

Source: https://online.stat.psu.edu/stat501/lesson/14/14.1

Combination of autoregressive and moving average models.

- Autoregression AR(p):  $x_t = c + \sum_{i=1}^p \varphi_i x_{t-i} + \varepsilon_t$
- Moving Average MA(q):  $x_t = \mu + \sum_{i=1}^{q} \theta_i \varepsilon_{t-i} + \varepsilon_t$
- Integration the reverse of differencing (transform non-stationarity to stationarity)

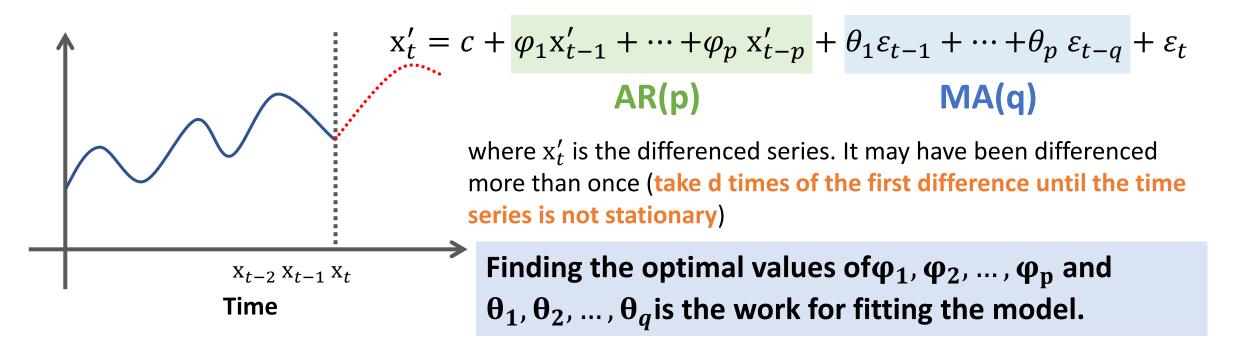

$$\mathbf{x}'_{t} = c + \frac{\varphi_{1}\mathbf{x}'_{t-1} + \dots + \varphi_{p}\mathbf{x}'_{t-p}}{\mathsf{AR}(\mathsf{p})} + \frac{\theta_{1}\varepsilon_{t-1} + \dots + \theta_{p}\varepsilon_{t-q}}{\mathsf{MA}(\mathsf{q})} + \varepsilon_{t}$$

where  $x'_t$  is the differenced series. It may have been differenced more than once (take <u>d</u> times of the first difference until the time series is not stationary)

## ARIMA(p,d,q)

p, d and q are hyper-parameters that we need to determine.

#### **Perform ARIMA**

| Step 1<br>Check stationarity             | If a time series has a trend or seasonality component, it must<br>be made stationary before we can use ARIMA to forecast. |                                        |
|------------------------------------------|----------------------------------------------------------------------------------------------------|----------------------------------------|
| Step 2<br>Difference                     | If the time series is not stationary, it needs to be stationarized through differencing.                                  | Parameter <b>d</b> is determined here. |
| Step 3<br>Filter out a validation sample | This will be used to validate how accurate our model is. Use train test validation split to achieve this                  |                                        |
| Step 4<br>Select AR and MA terms         | Use the ACF and PACF to decide whether to include an AR term(s), MA term(s), or both.                                     |                                        |
| Step 5<br>Build the model                | Build the model and set the number of periods to forecast to N (depends on your needs).                                   |                                        |
| Step 6<br>Validate model                 | Compare the predicted values to the actuals in the validation sample.                                                     |                                        |

#### Determine suitable values of p and q using either AIC, AICc or BIC value.

Akaike information criterion (AIC)

 $AIC = -2\log(L) + 2(p + q + k + 1)$ 

where *L* is the likelihood of the data, k = 1 if  $c \neq 0$  and k = 0 if c = 0. Corrected AIC (AICc)

AICc = AIC + 
$$\frac{2(p+q+k+1)(p+q+k+2)}{T-p-q-k-2}$$

**Bayesian Information Criterion (BIC)** 

BIC = AIC + [log(T) - 2](p + q + k + 1)

Good models are obtained by minimizing the AIC, AICc or BIC.

#### Determine suitable values of p and q using either AIC, AICc or BIC value.

|            |   | p in AR(p) |          |          |          |          |          |  |  |
|------------|---|------------|----------|----------|----------|----------|----------|--|--|
|            |   | 0          | 1        | 2        | 3        | 4        | 5        |  |  |
| q in MA(q) | 0 | 4588.666   | 4588.472 | 4589.884 | 4591.619 | 4592.181 | 4593.312 |  |  |
|            | 1 | 4588.618   | 4584.675 | 4586.262 | 4588.261 | 4590.172 | 4592.002 |  |  |
|            | 2 | 4590.031   | 4586.263 | 4588.317 | 4590.25  | 4590.726 | 4594.104 |  |  |
|            | 3 | 4591.883   | 4589.089 | 4583.762 | 4593.013 | 4589.644 | 4590.99  |  |  |
|            | 4 | 4592.883   | 4590.161 | 4592.254 | 4594.099 | 4583.88  | 4586.875 |  |  |
|            | 5 | 4594.055   | 4590.793 | 4594.07  | 4596.018 | 4586.779 | 4587.788 |  |  |

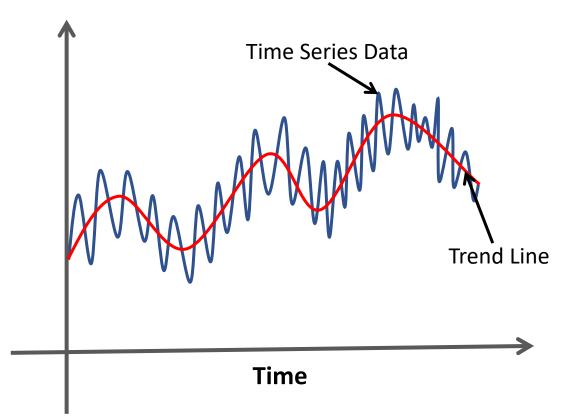

- Smooth out short-term fluctuations
- Highlight longer-term trends or cycles.

**Purpose:** to help improve understanding of the time series

### Simple Moving Average

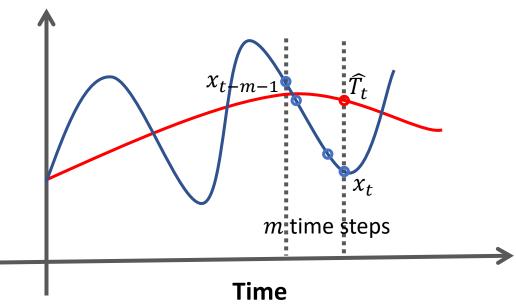

Financial Applications: the unweighted

mean of the previous n data.

$$\widehat{T}_t = \frac{1}{m} \sum_{i=0}^{m-1} x_{t-i}$$

## Simple Moving Average

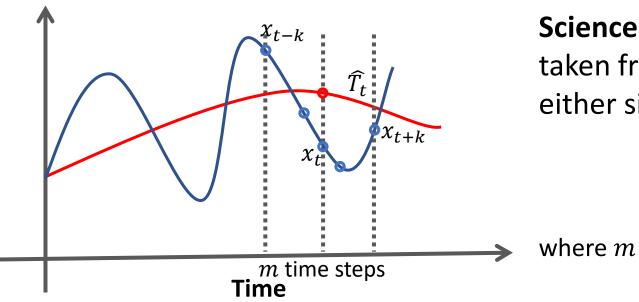

Science and Engineering: the mean is taken from an equal number of data on either side of a central value.

$$\widehat{T}_t = \frac{1}{m} \sum_{i=-k}^k x_{t+k}$$
 re  $m = 2k+1$ 

### Simple Moving Average

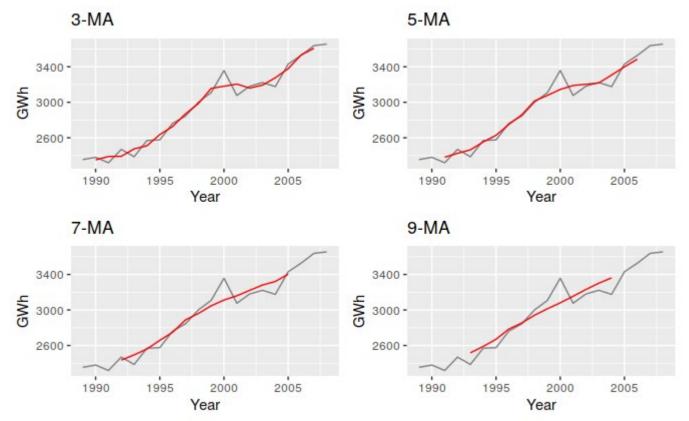

**Example**: Different moving averages applied to the residential electricity sales data. Source: <u>https://otexts.com/fpp2/moving-averages.html</u>

# Further Study

#### • Book:

- Zaki, M., & Meira, W. (2014). Data mining and analysis : Fundamental concepts and algorithms. New York: Cambridge University Press.
- Christopher M. Bishop (2006). Pattern Recognition and Machine Learning. New York: Springer-Verlag.
- Jeremy Watt, Reza Borhani & Aggelos K. Katsaggelos (2016). Machine Learning Refined: Foundations, Algorithm, and Application. New York: Cambridge University Press.
- Website
  - <a href="https://medium.com/swlh/an-introduction-to-time-series-analysis-ef1a9200717a">https://medium.com/swlh/an-introduction-to-time-series-analysis-ef1a9200717a</a>
  - <u>https://towardsdatascience.com/the-complete-guide-to-time-series-analysis-and-forecasting-70d476bfe775</u>
  - <u>https://en.wikipedia.org/wiki/Autoregressive\_model</u>
  - https://otexts.com/fpp2/
  - <u>https://online.stat.psu.edu/stat510/lesson/5/5.2</u>